# 联通内蒙古分公司 实施网络资源价值评价的实践

樊树兴■

摘 要:为发掘和提升网络资源的效益和效率,中国联通内蒙古分公司根据本单位的实际情况,构建财务和非财务指 标评价体系,对网络资源使用情况实施有效评价,有力提升了企业的资本运营效益和效率。 关键词:网络资源;使用评价;财务指标;非财务指标;价值经营

通信运营企业拥有多种网络资源, 按专业划分为专业网络资源(含移动、 交换、传输、数据、IP、接入设备、支撑 等)和管线、空间、电源空调及配套设 备资源。当前移动网络和宽带网络是企 业投资的重点,也是创收的主要来源, 因此中国联通内蒙古分公司设置投资 增收率、网络固定资产创收率、投资线 全成本占收比等指标作为财务评价的 主体内容,把资源利用率、站点开通率 和投资建设造价等设定为相关非财务 评价指标,通过掌控非财务指标推动财 务指标的最优提升。

## 一、财务评价指标

1.投资增收率。该指标指收入同 比增加额与当年投资的比率。评价目的 是提升新增投资创收能力,关注重点专 业投入产出效益,优化投资结构。投资 增收率可分设为整体、移动专业和宽 带专业等三个指标。其中,移动专业投 资增收率又分为 2G、3G、4G 等明细指 标。由于 2G 业务逐年萎缩,3G 业务业 已成熟,4G 业务快速发展,因此重点评 价 4G 专业。2013 年国家实施"宽带中 国"战略,2015 年实现全光网络,光改 投资迅猛增加,因此宽带专业投资增收 率也相应成为评价的重要指标。具体计 算公式和评价规则详见表 1。

2.网络固定资产创收比。该指标 指产生的收入与其对应的固定资产净 值的比率,反映公司投入资本的创收能 力,目的是促使企业盘活和更新固定资 产,提高增收效益。网络固定资产创收 比具体设定为整体、3G、4G、宽带和固 话等五个指标。具体计算公式和评价规 则详见表 2。 中国财政杂志社

> 3.投资线全成本占收比。该指标 反映各专业投资线折旧、摊销、租赁费、 人工成本占相关收入的比率。通过评价 促进企业有效投放资本,合理安排支 出。投资线全成本占收比可设定为全成 本和折旧成本两个指标。具体计算公式 和评价规则详见表 3。

# 二、非财务评价指标

1.资源利用率。该指标反映各网 络资源的利用状况,目的是在高效利用 存量网络资源的同时科学规划和准确 投放增量资源,提升资源利用率。由于 传统 PSTN(公共交换电话网络)退网, 4G 业务处在发展初期,资源利用率主 要设定为 3G、宽带和宽带 FTTH(光纤 到户)等三个指标。评价办法以本地网 为单位,以内蒙古自治区或北方 10 省 平均值进行比对。具体指标解释和取数 来源详见表 4。

2.站点开通率。该指标反映新建 网络交付使用的量化程度,目的是关 注建设成果,强化设计合理性和施工 的准确性,多角度评价工程项目全过 程管理水平。具体实施办法以北方 10 省或内蒙古自治区平均值为标杆,选 取近三年内新建移动基站和室内分布 站点,从工程项目设计、资产交付、实 际开通等三方面进行对比,分析原因, 定向评价。

3.投资建设造价。该指标反映移 动网络单载频或单载扇造价、宽带网络 每端口造价,细分为移动和宽带两个指 标,以北方 10 省或内蒙古自治区平均值 为标杆进行评价。根据需要,移动专业

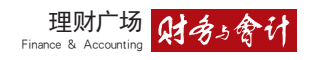

指标名称 计算公式 评价规则 整体投资增收率 整体投资增收 = 近 3 年各年投资增收额的平均值。 当年整体投资增收=当年新增收入/当年资本性支出;收入和资本性支出均剔除固话语音。 |以北方10省或内蒙古自 治区平均值为标杆进行 对比。1. 本地网指标 >= 标杆值,得满分 100 分 ; 2. 标杆值 > 本地网指标 >= 标杆值 /2,得 75 分 ; 宽带专业投资增收=近3年宽带专业百元投资增收额平均值。 当年宽带专业投资增收=当年宽 |3.本地 网指标<标杆值 宽带专业投资增收率 |带专业新增收入 / 当年宽带专业资本性支出 ; 资本性支出 = 宽带及数据专业 + 传输分摊(宽带专 | /2, 得 50 分。 移动专业投资增收率 4G 专业投资增收率 移动专业投资增收=近3年移动专业投资增收额平均值; 当年移动专业投资增收 = 当年移动专业新增收入 / 当年移动专业资本性支出 ;资本性支出 =3G+ 4G+ 传输分摊(移动专业占传输总支出 65%)。 4G 专业投资增收参照移动专业 , 资本性支出 =4G+ 传输分摊(4G 专业占移动专业总支出 60%)。 业占传输专业总支出 35%)

## 表 2 网络固定资产创收比指标分解

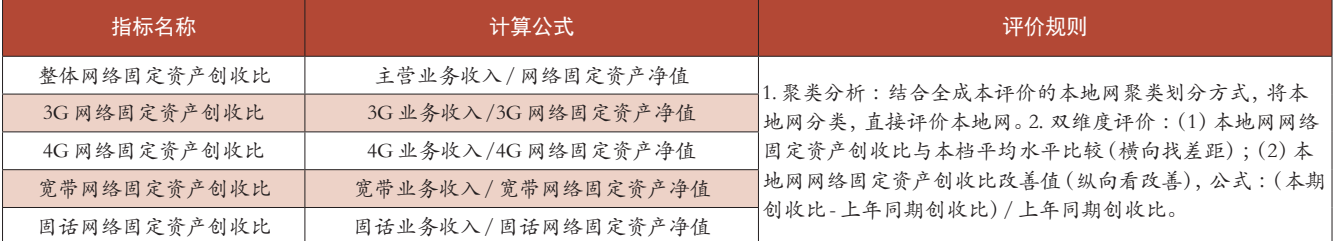

### 表3 表3 表示 2 经资金成本占收比指标分解

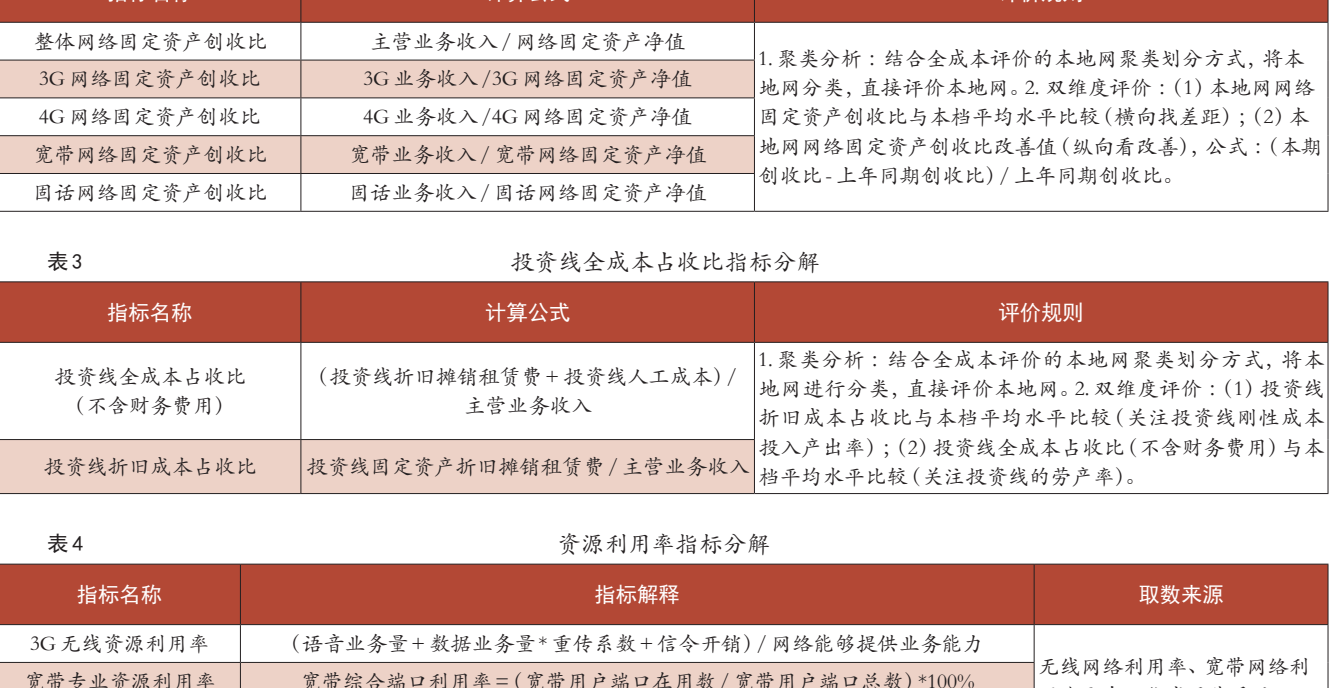

### 表 4 表 4 家族和国家 3 家族利用率指标分解

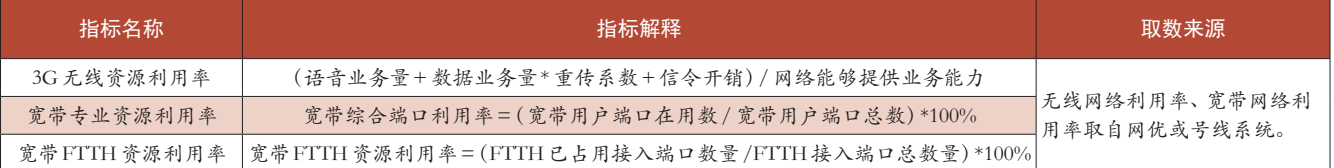

## 表 5 表 5 2 分类 2 分类数据设造价评价指标表

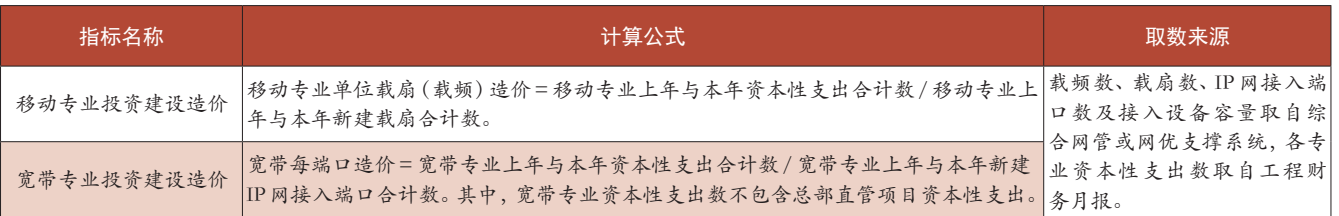

还可以分为 3G、4G 等明细指标 ;宽带 专业可以分为宽带 FTTB、宽带 FTTH 等明细指标。该指标不仅揭示工程建设

造价的高低,而且间接影响投资增收 率、网络固定资产创收率等指标。具体 计算公式和取数来源详见表 5。

(作者单位 :中国联合网络通信有限 公司内蒙古分公司)

2016 15·财务与会计 47

表 1 投资增收率指标分解

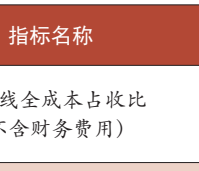

责任编辑 王雅涵